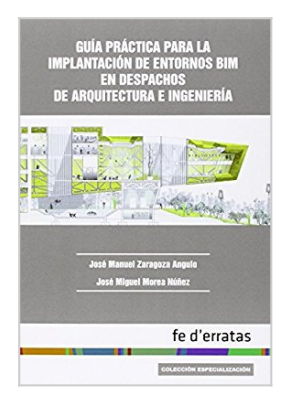

## **Guía práctica para la implantación de entornos BIM en despachos de arquitectura e ingeniería**

Miguel Morea Núñez, José Manuel Zaragoza Angulo

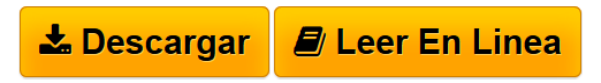

**Guía práctica para la implantación de entornos BIM en despachos de arquitectura e ingeniería** Miguel Morea Núñez, José Manuel Zaragoza Angulo

Rare book: Price in USD

**[Descargar](http://bookspoes.club/es/read.php?id=841589032X&src=fbs)** [Guía práctica para la implantación de entornos BIM e ...pdf](http://bookspoes.club/es/read.php?id=841589032X&src=fbs)

**[Leer en linea](http://bookspoes.club/es/read.php?id=841589032X&src=fbs)** [Guía práctica para la implantación de entornos BIM ...pdf](http://bookspoes.club/es/read.php?id=841589032X&src=fbs)

## **Guía práctica para la implantación de entornos BIM en despachos de arquitectura e ingeniería**

Miguel Morea Núñez, José Manuel Zaragoza Angulo

**Guía práctica para la implantación de entornos BIM en despachos de arquitectura e ingeniería** Miguel Morea Núñez, José Manuel Zaragoza Angulo

Rare book: Price in USD

**Descargar y leer en línea Guía práctica para la implantación de entornos BIM en despachos de arquitectura e ingeniería Miguel Morea Núñez, José Manuel Zaragoza Angulo**

Binding: Paperback

Download and Read Online Guía práctica para la implantación de entornos BIM en despachos de arquitectura e ingeniería Miguel Morea Núñez, José Manuel Zaragoza Angulo #6AP78CZ2DET

Leer Guía práctica para la implantación de entornos BIM en despachos de arquitectura e ingeniería by Miguel Morea Núñez, José Manuel Zaragoza Angulo para ebook en líneaGuía práctica para la implantación de entornos BIM en despachos de arquitectura e ingeniería by Miguel Morea Núñez, José Manuel Zaragoza Angulo Descarga gratuita de PDF, libros de audio, libros para leer, buenos libros para leer, libros baratos, libros buenos, libros en línea, libros en línea, reseñas de libros epub, leer libros en línea, libros para leer en línea, biblioteca en línea, greatbooks para leer, PDF Mejores libros para leer, libros superiores para leer libros Guía práctica para la implantación de entornos BIM en despachos de arquitectura e ingeniería by Miguel Morea Núñez, José Manuel Zaragoza Angulo para leer en línea.Online Guía práctica para la implantación de entornos BIM en despachos de arquitectura e ingeniería by Miguel Morea Núñez, José Manuel Zaragoza Angulo ebook PDF descargarGuía práctica para la implantación de entornos BIM en despachos de arquitectura e ingeniería by Miguel Morea Núñez, José Manuel Zaragoza Angulo DocGuía práctica para la implantación de entornos BIM en despachos de arquitectura e ingeniería by Miguel Morea Núñez, José Manuel Zaragoza Angulo MobipocketGuía práctica para la implantación de entornos BIM en despachos de arquitectura e ingeniería by Miguel Morea Núñez, José Manuel Zaragoza Angulo EPub **6AP78CZ2DET6AP78CZ2DET6AP78CZ2DET**